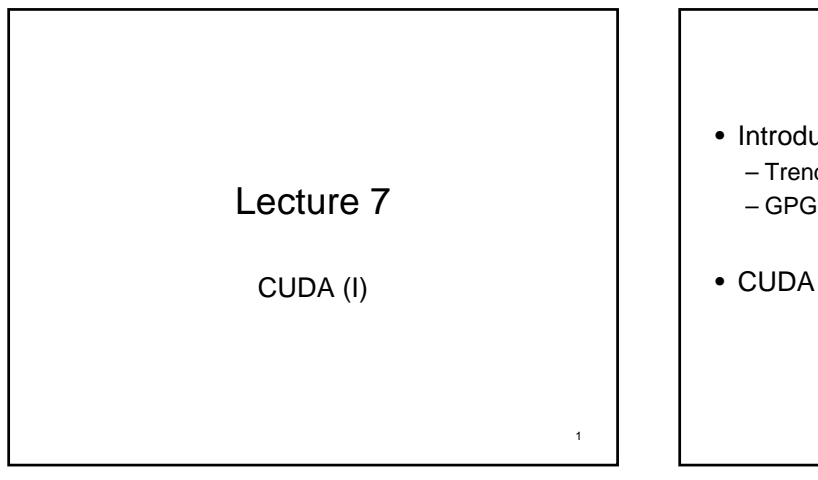

## Today's Content

- Introduction – Trends in HPC – GPGPU
- CUDA Programming

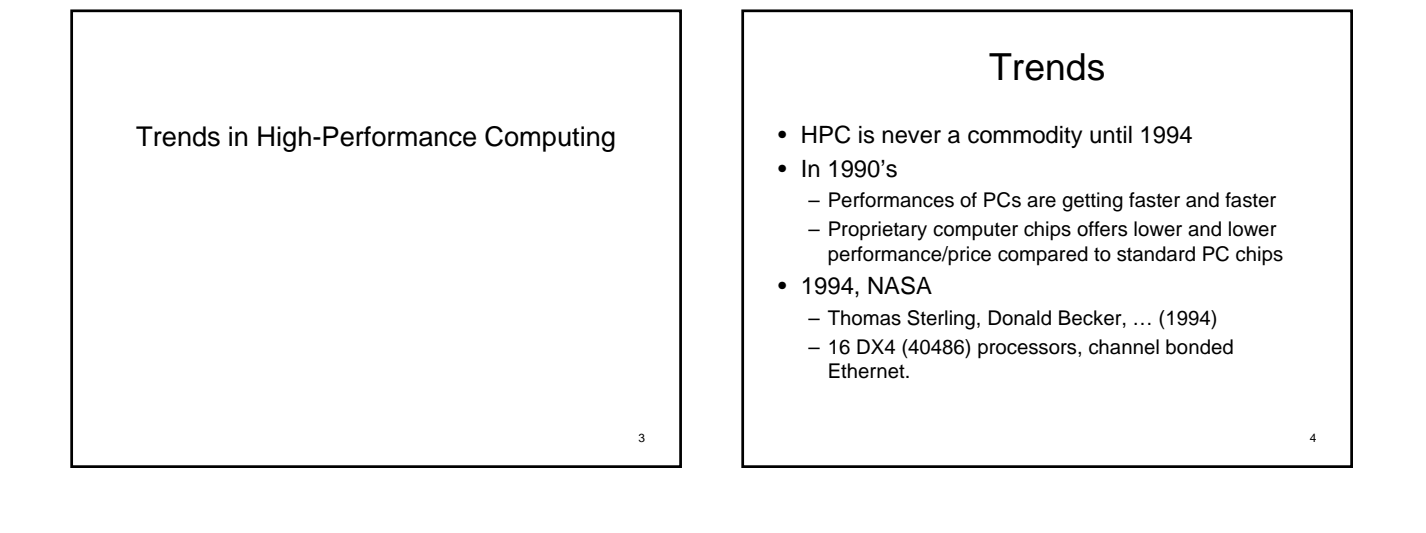

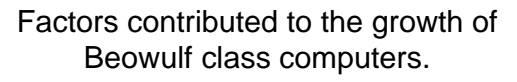

- The prevalence of computers for office automation, home computing, games and entertainment now provide system designers with new types of cost-effective components.
- The COTS industry now provides fully assembled subsystems (microprocessors, motherboards, disks and network interface cards).
- Mass market competition has driven the prices down and reliability up for these subsystems.
- The availability of open source software, particularly the Linux operating system, GNU compilers and programming tools and MPI and PVM message passing libraries.
- Programs like the HPCC program have produced many years of experience working with parallel algorithms.
- The recognition that obtaining high performance, even from vendor provided, parallel platforms is hard work and requires researchers to adopt a do-it-yourself attitude.
- An increased reliance on computational science which demands high performance computing.  $\qquad \qquad$

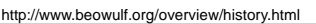

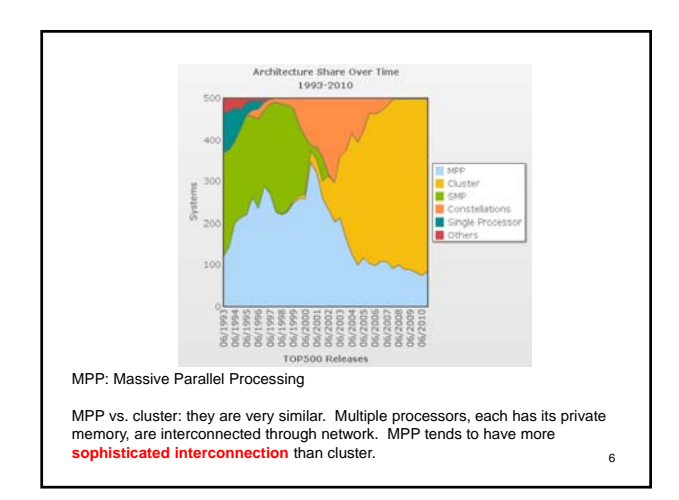

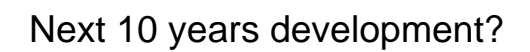

- **Multi-core CPU** is already commodity / standard.
	- That's why OpenMP is becoming more and more important ;)
	- Intel has 80-core prototype processors in their lab in 2006…
- Cluster/MPP approach is showing its age with diminishing increase in performance
	- Increasing in clock-speed for general purpose processors (GPP) is slowing down due to power consumption.
- Moore's law suggests number of transistors can be double every 18 – 24 months. These increases can be used better for special-purposed processing.

http://news.cnet.com/Intel-shows-off-80-core-processor/2100-1006\_3-6158181.html http://hpc.pnl.gov/projects/hybrid-computing/

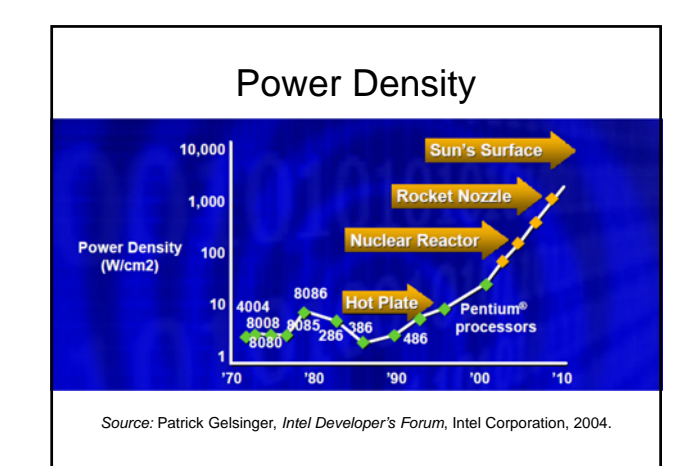

Introduction to GPGPU

## Next 10 years of development?

- **Hybrid** computing system
	- Systems that employ more than one type of computing engine to perform application tasks.
	- General purpose processors (e.g. x86) do not necessarily perform well on all tasks. Specialized processors can be built for some special-purpose tasks.
		- GPU  $\rightarrow$  much better at 3D computer graphics
		- FPGA (Field Programmable Gate Arrays) the processor's hardware can be "reconfigured" or "programmed" to invest its transistors on performing certain tasks.

9

11

• DSP (Digital Signal Processors)

http://hpc.pnl.gov/projects/hybrid-computing/

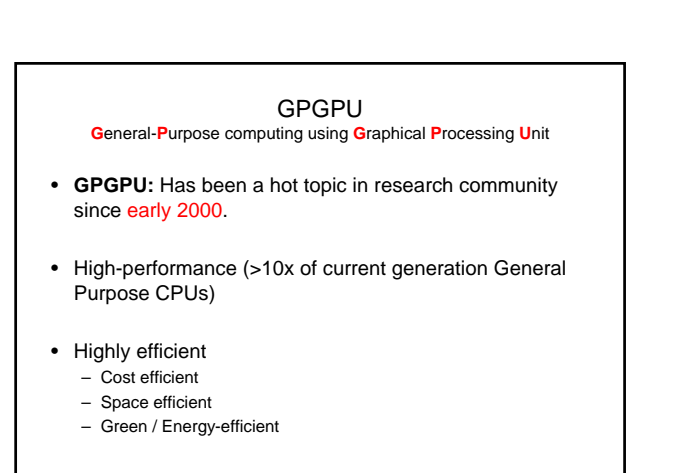

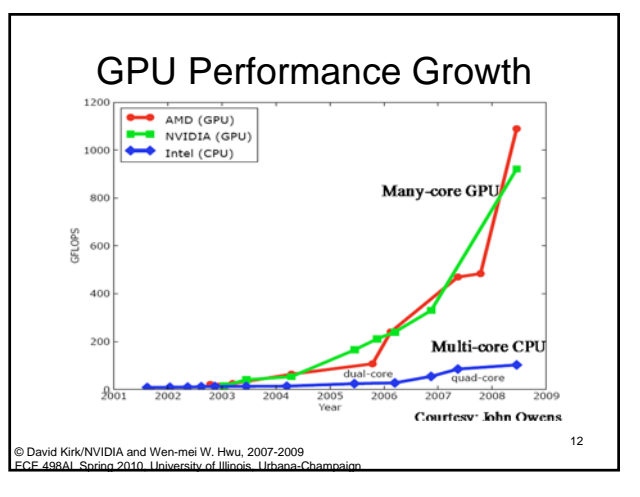

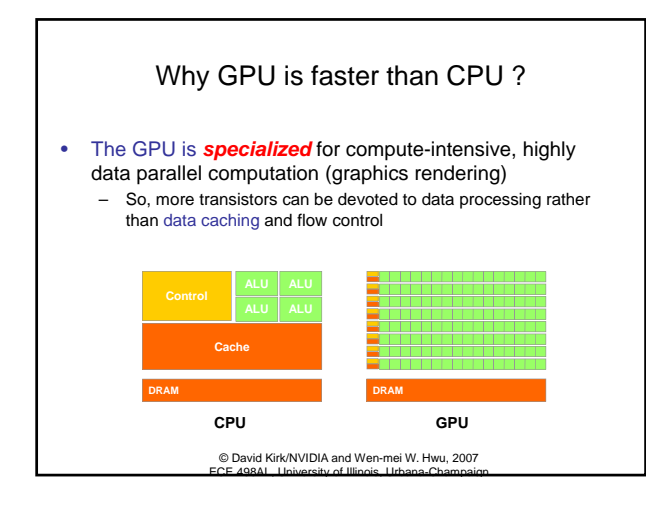

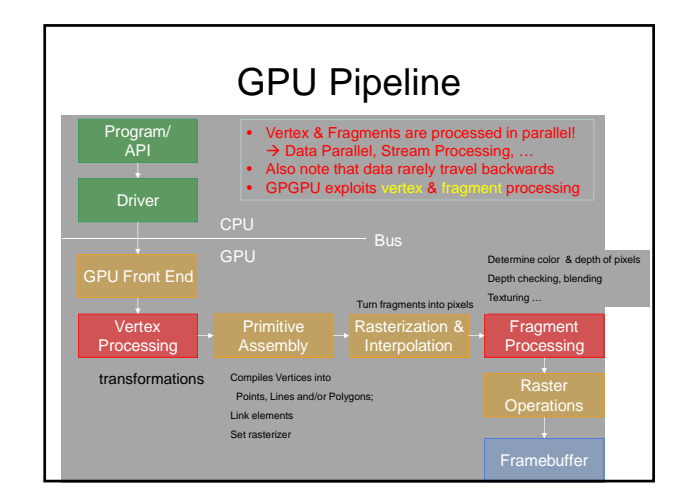

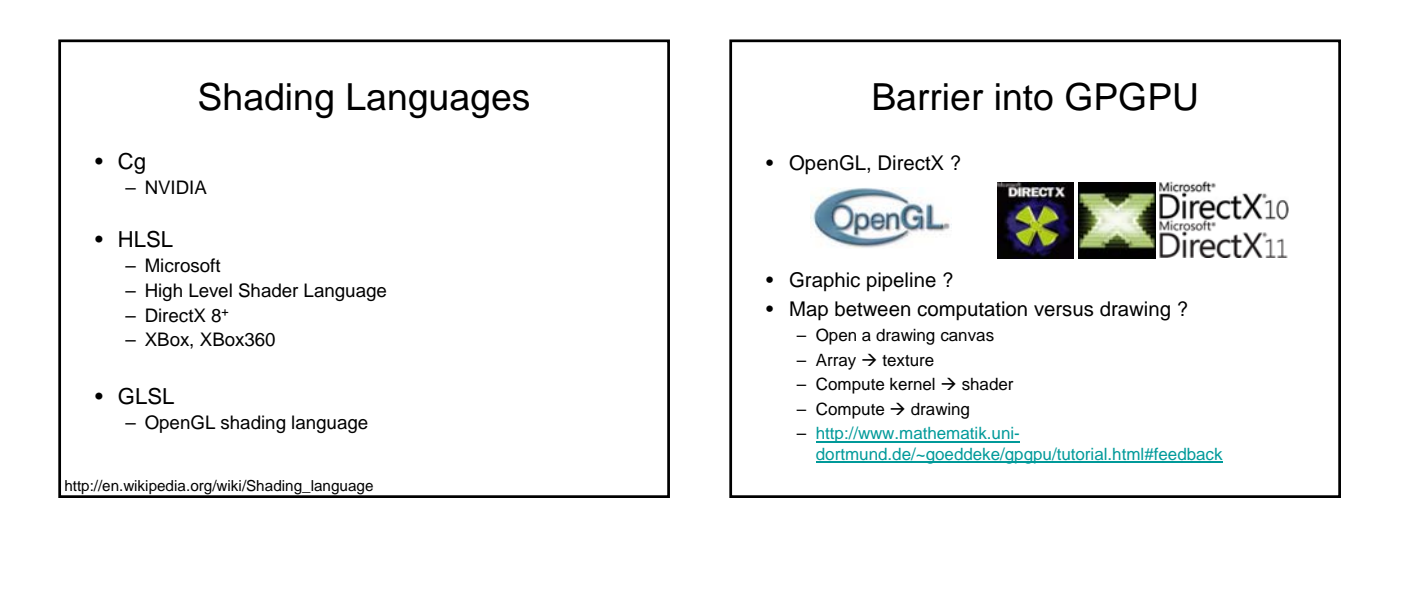

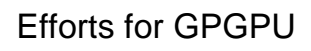

## Programming Language Approach

- BrookGPU
	- Around 2003 @ Stanford University
	- Ian Buck, now with NVIDIA Layering over DirectX 9, OpenGL, CTM, Cg
- Incorporated into the Stream SDK, AMD to replace it CTM • Sh
	-
	- Conceived @ University of Waterloo, Canada General release around 2005 Evolved and commercialized @ RapidMind, Inc.
	-
- **CUDA**
- Released at 2006 @ NVIDIA • **OpenCL**
- 2008 @ Apple WDC, now supported by Nvidia, AMD/ATI • DirectCompute
- Microsoft DirectX 10+ on Windows Vista & Windows 7

http://www.gpgpu.org/cgi-bin/blosxom.cgi/High-Level%20Languages/index.html

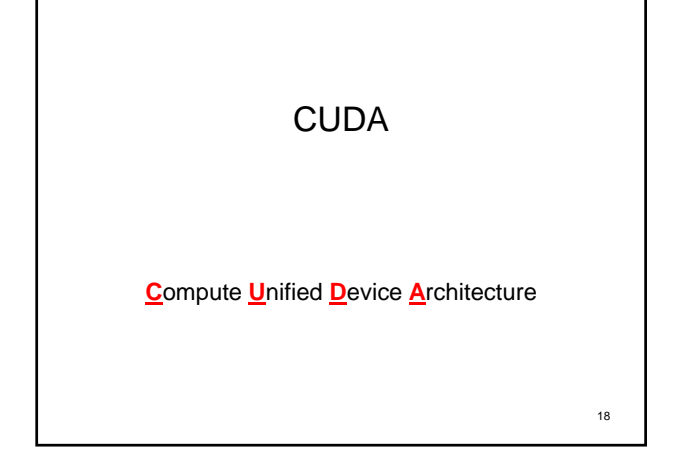

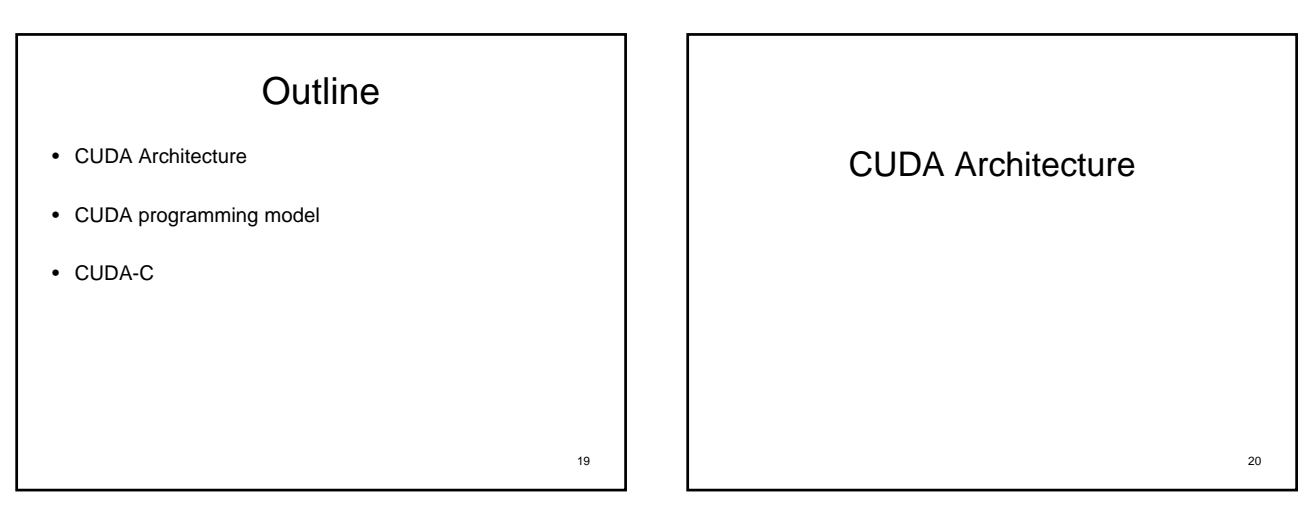

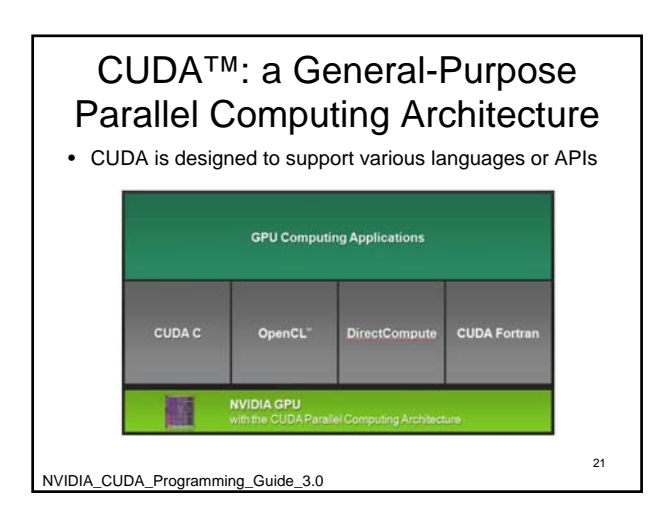

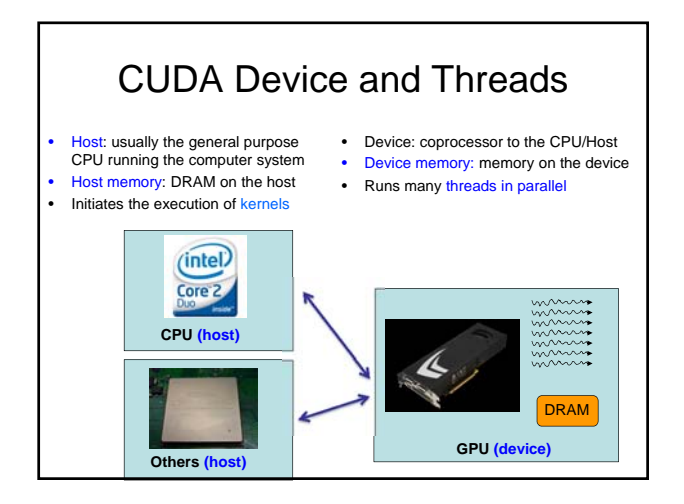

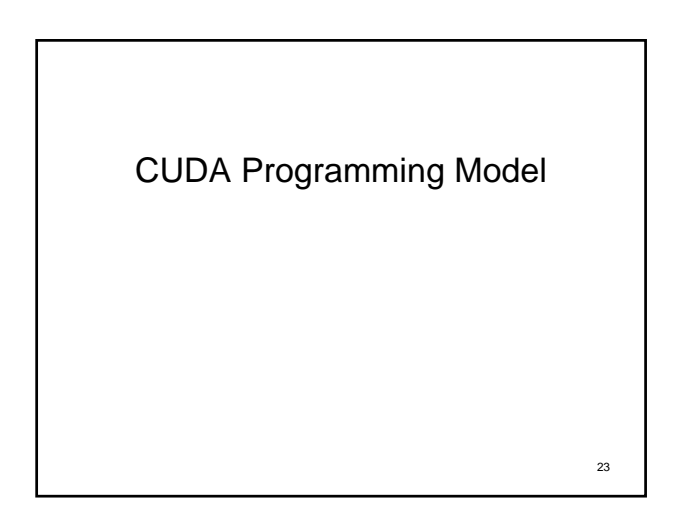

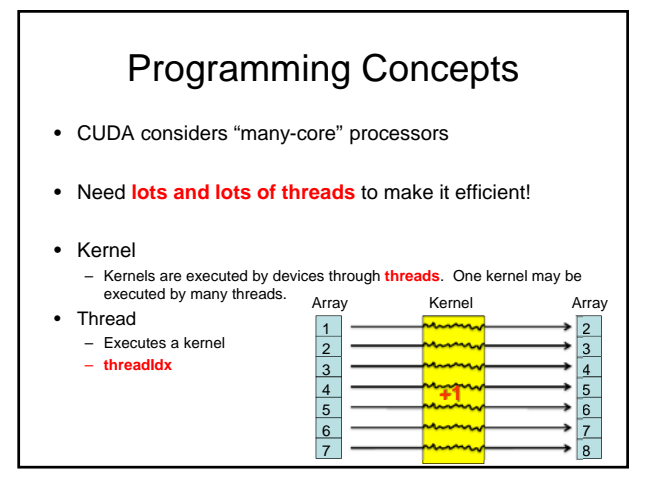

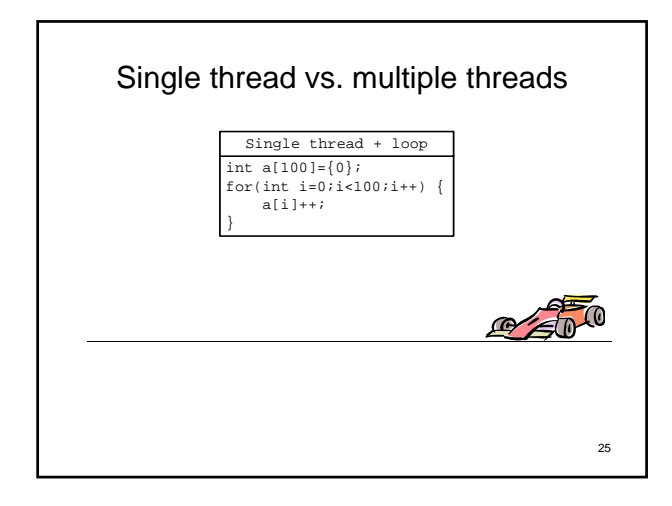

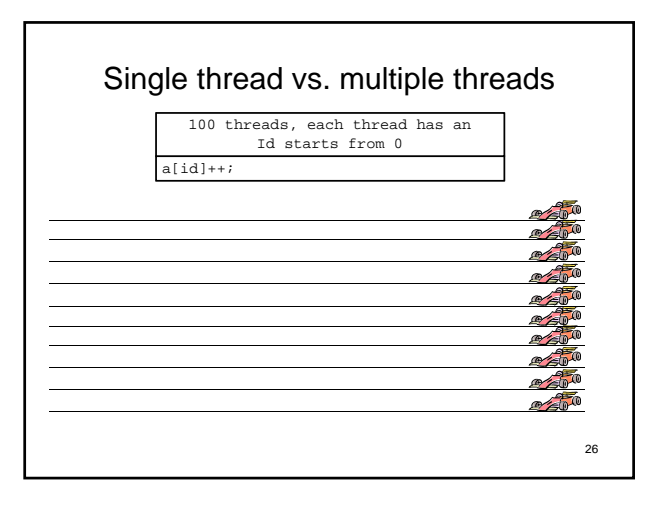

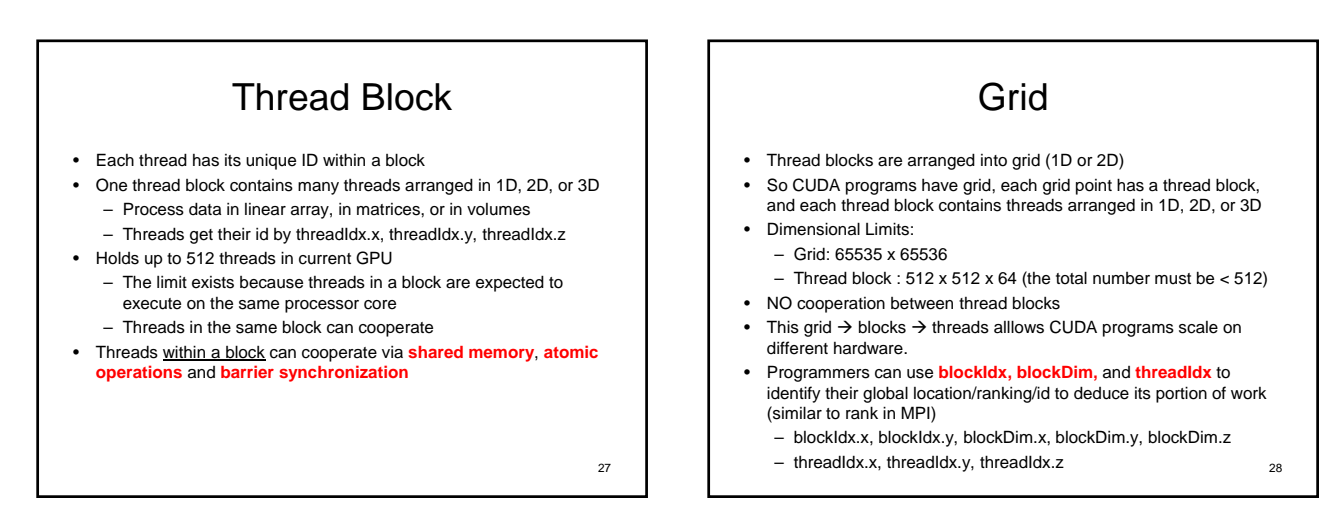

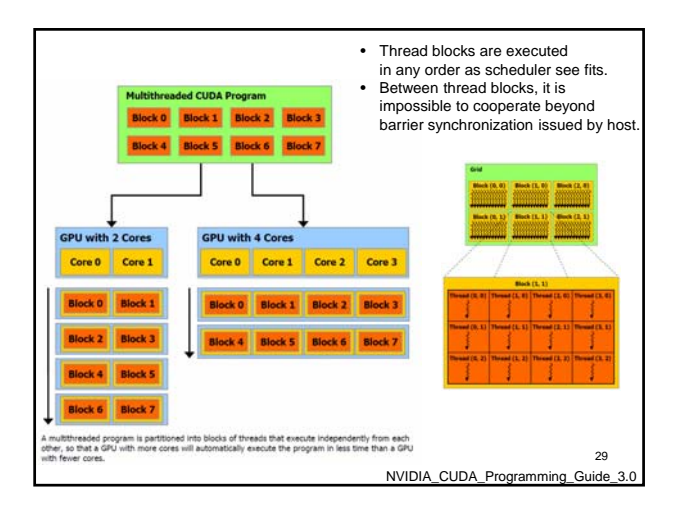

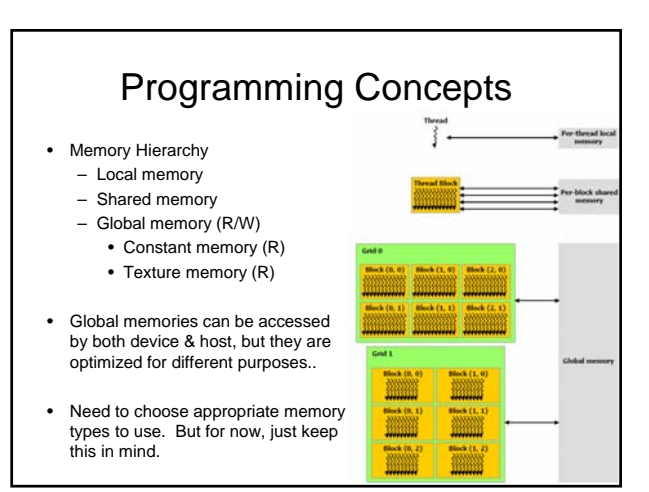

## Refresh

- Kernel
- Thread
- Thread Block
- Grid
- Memory
	- Local, shared, global / constant / texture

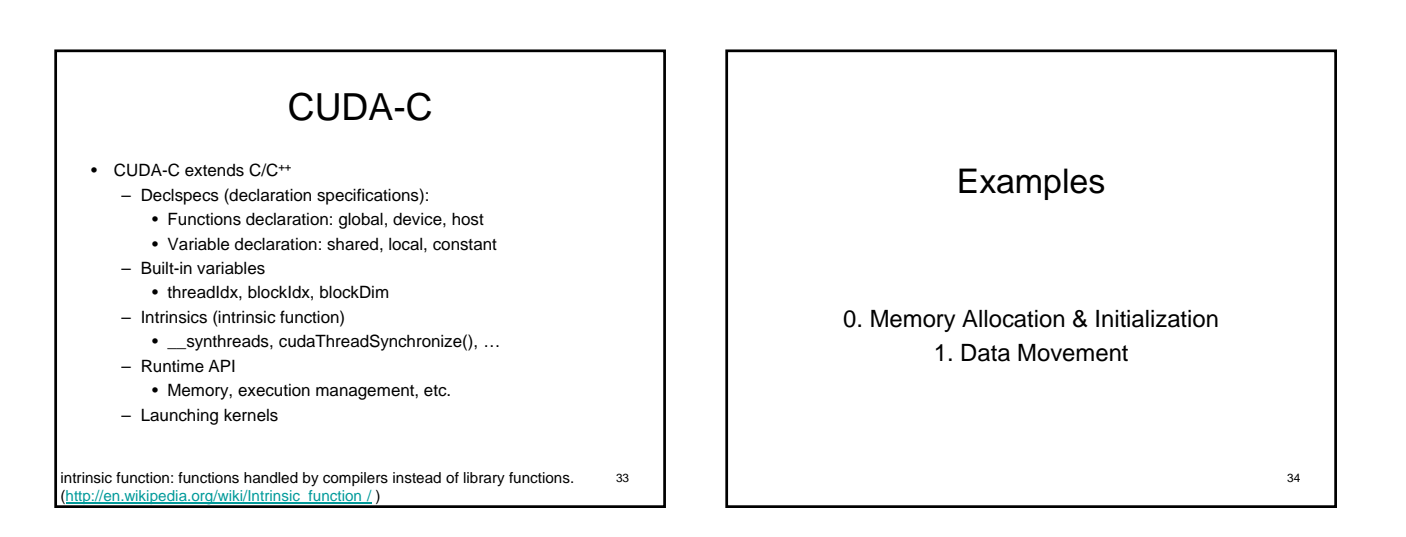

31

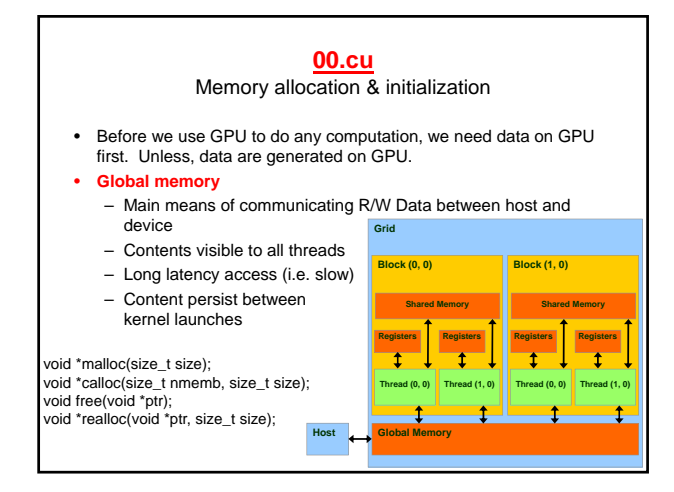

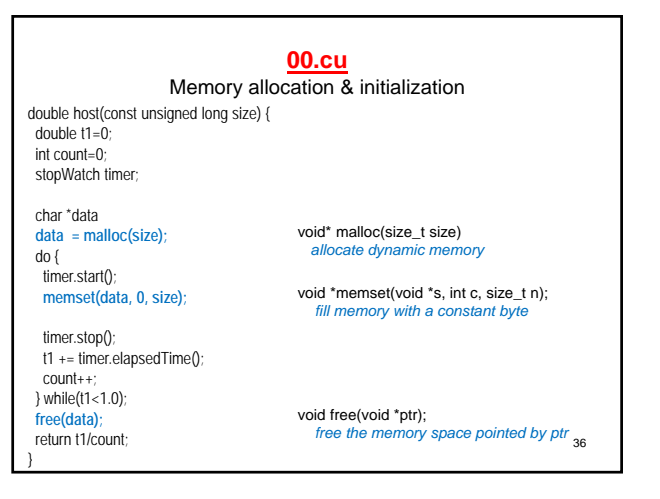

CUDA-C

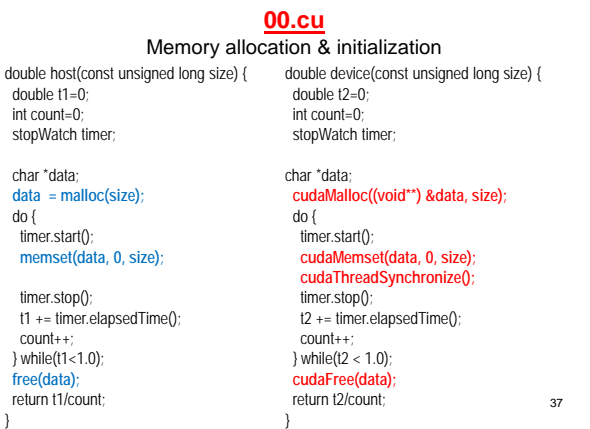

char

me

 $t1$ 

}

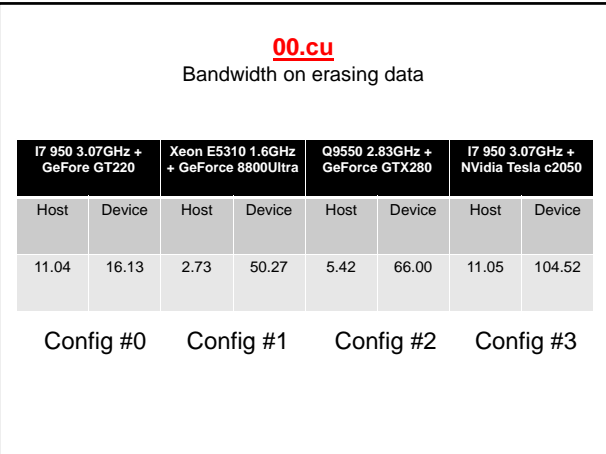

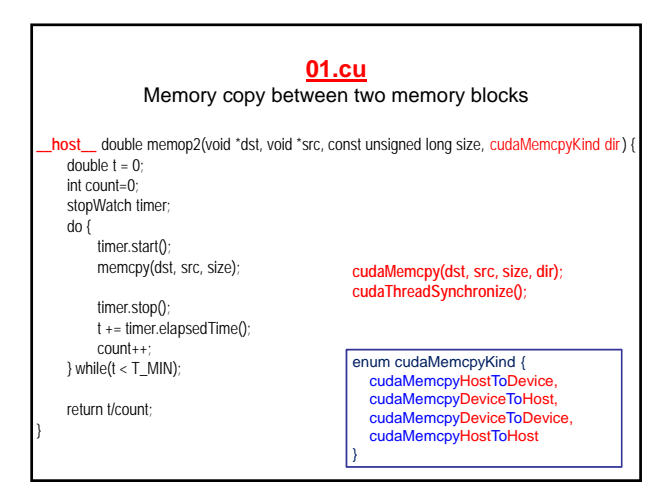

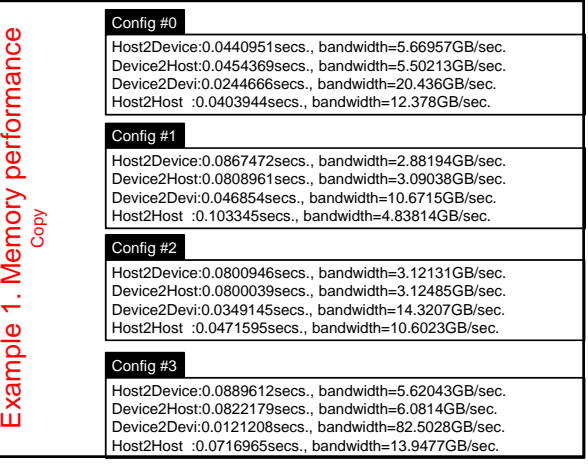

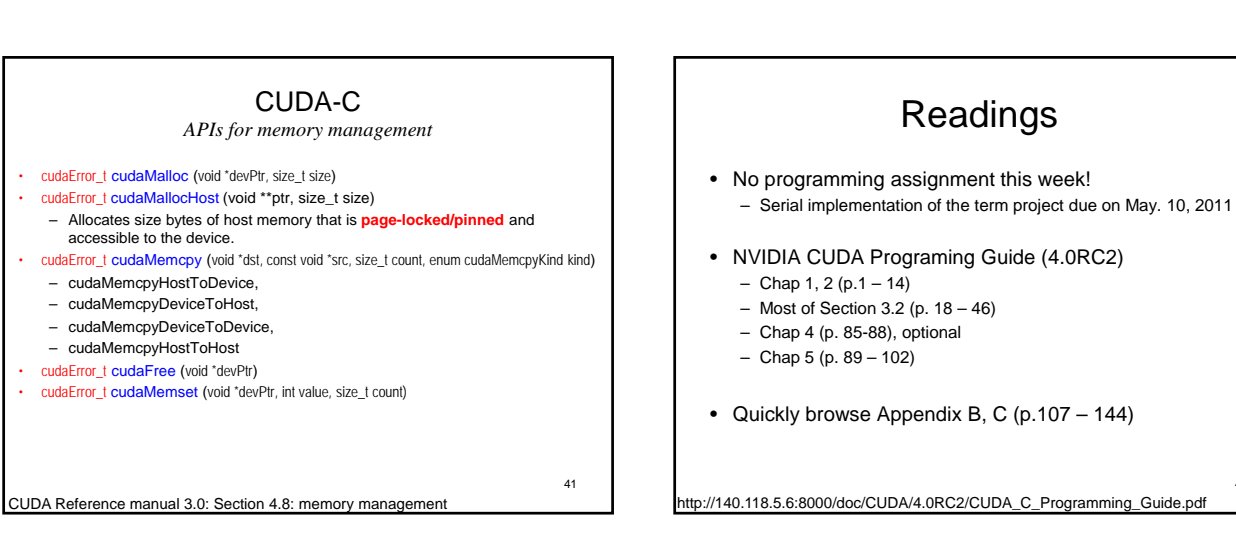